1 Es gibt vier Möglichkeiten, zwei Pixel in den Farben gelb und grau anzumalen. Male alle vier Möglichkeiten auf!

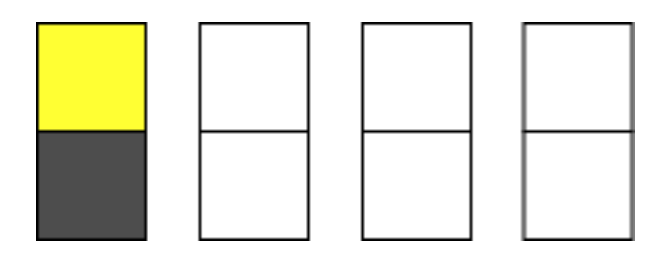

2 Finde für alle vier Kombinationen heraus, wie das neuronale Netz reagiert!

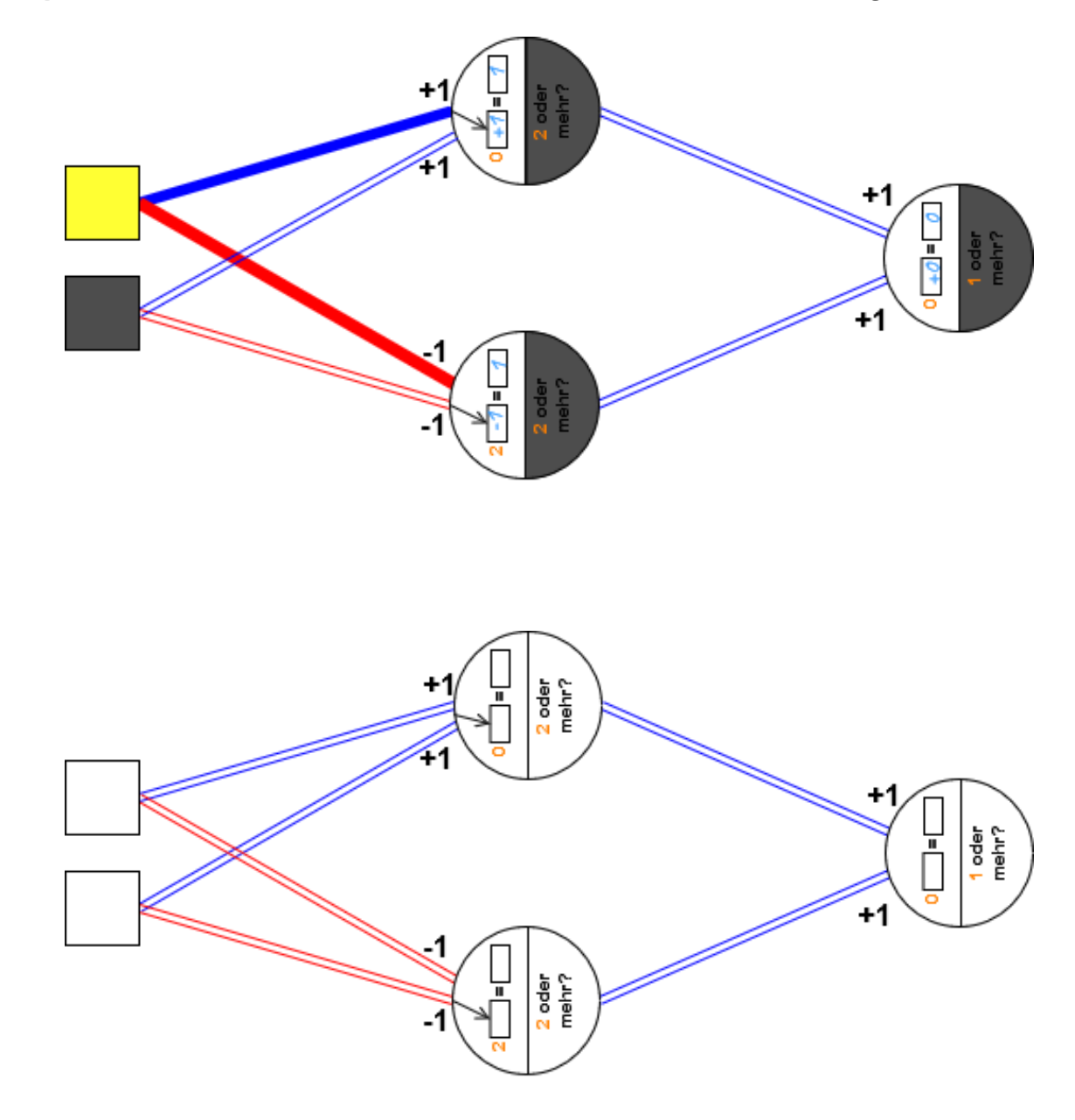

## Mathematik Seite 1/2

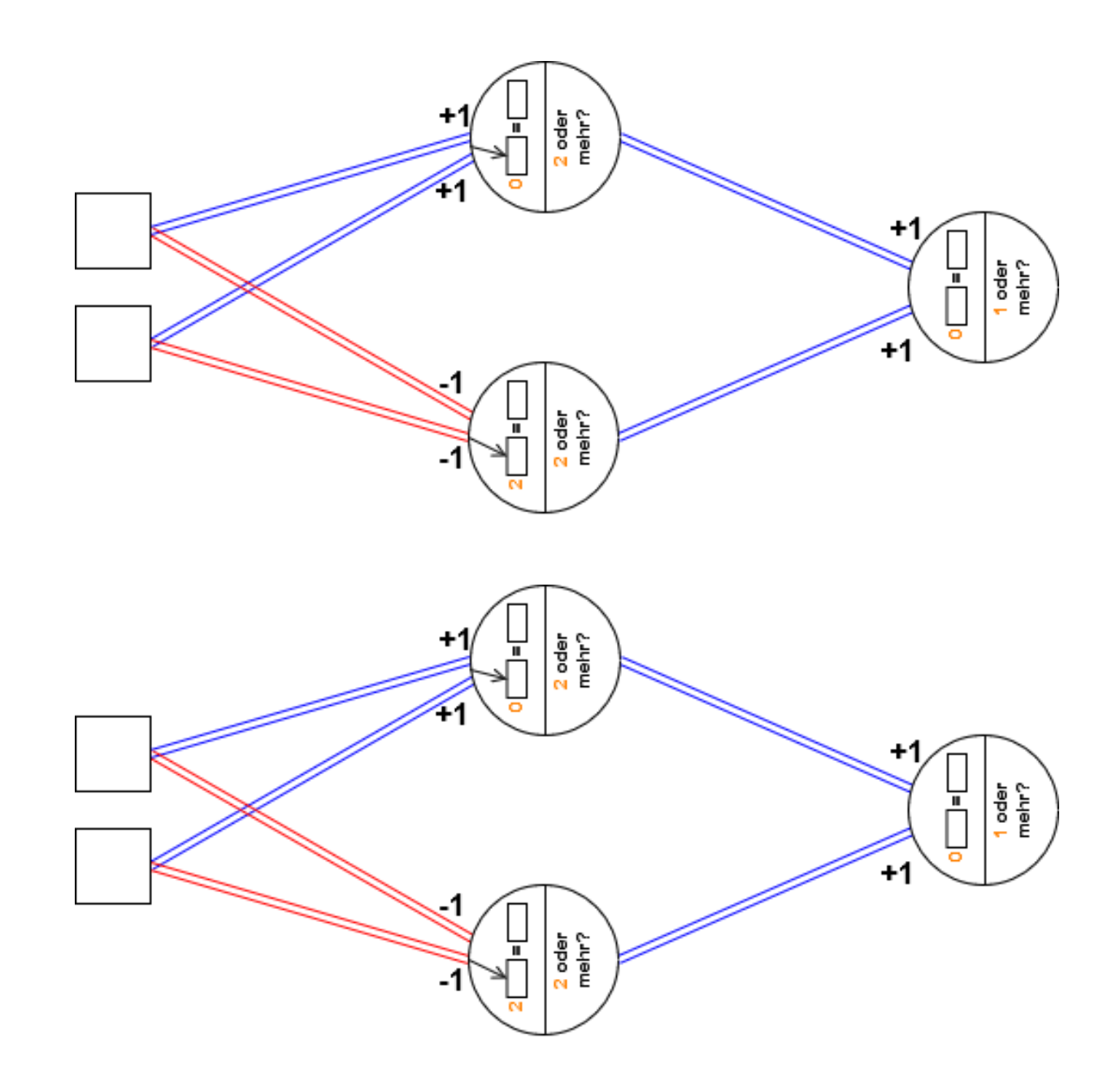

- 3 Wann sind jeweils die beiden mittleren Neuronen aktiviert? Wann ist das Neuron am Ausgang aktiv?
- 4 Wann könnte es nützlich sein, so etwas in einem Bild zu erkennen?

## Mathematik Seite 2/2